KM 38 (1991)<br>pg.95-100  $\frac{1}{p}$ g.95-100 95

MTS, EEN PAKKET VOOR VARMA BOX-JENKINS MODELLEN OP DE MICRO-COMPUTER

F.J.J.S. van de Gevel \*)

### <sup>1</sup> INLEIDING

MTS is een softwarepakket voor Vector ARIMA Box-Jenkins tijdreeksanalyse op de micro-computer. Het pakket, de laatste versie is 2.0 van november 1987, is afkomstig van Automatic Forecasting System (AFS) Inc., P.O. Box 563, Hatboro te Pennsylvania en kost US\$ 995. De vertegenwoordiger van AFS in Nederland is STOA, Buro voor Statistische en Operationele Adviezen te Eindhoven. MTS draait op IBM-PC's en compatibles onder PC/MS-DOS 2.0 of hoger met tenminste 320K RAM vrij geheugen. Een mathematische 8087 co-processor is niet noodzakelijk maar wel gewenst. Het pakket wordt geleverd op 4 diskettes en kan met het COPY-commando naar de harde schijf gekopieerd worden. Het werkt ook zonder harde schijf, dan moet er echter wel regelmatig met diskettes gewisseld worden.

De verschillende soorten Box-Jenkins modellen zijn als volgt te klassificeren.

A Univariate modellen. Een variabele wordt beschreven in termen van zichzelf in het verleden.

B Transfermodellen. Een variabele wordt gerelateerd aan 66n of meer input variabelen, waardoor deze niet alleen op basis van zijn eigen verleden maar tevens op grond van de ontwikkeling van andere verklarende variabelen beschreven wordt.

C Interventiemodellen. Deze modellen zijn verwant aan regressies met dummy-variabelen en houden rekening met eenmalige gebeurtenissen zoals bijvoorbeeld een reeksbreuk.

D Multivariate stochastische modellen. Dit soort modellen is een generalisatie van de univariate modellen. De desbetreffende variabelen beinvloeden elkaar door koppeling van de stochastische delen.

<sup>\*</sup> De auteur is werkzaam bij de Afdeling Wetenschappelijk onderzoek en econometrie van de Nederlandsche Bank, Postbus 98, 1000 AB Amsterdam, tel. 020-5243268. Dit artikel is op persoonlijke titel geschreven.

E Multivariate transfermodellen. Deze modellen vormen een generalisatie van de transfermodellen waarbij alle beschouwde variabelen elkaar wederkerig kunnen beinvloeden.

MTS is een pakket voor multivariate stochastische modellen (klasse D).

### <sup>2</sup> MOGELIJKHEDEN MET MTS

# 2.1 Algemeen

De gebruikelijke, iteratieve systematiek voor het identificeren, schatten en voorspellen van Box-Jenkins modellen is in MTS ingebouwd. De identificatie van het model geschiedt aan de hand van de crosscorrelatie matrices en de partiele correlatie matrices, waarmee een beginschatting van het aantal MA- respectievelijk het aantal AR-matrices gemaakt wordt. In de schattingsroutine is het snelle algoritme van Spliid (1983) geimplementeerd, waarbij de gebruiker zelf de orde van de AR- em MA-matrices polynomen kan opgeven. Tevens is er een optie om de niet-significante parameters in de AR- en de MA-matrices bij het schatten weg te laten. Er kunnen echter geen beginschattingen van de parameters opgegeven worden. Met de cross-correlatie matrices van de residuen kan worden nagegaan of het gespecificeerde model nog enige correctie behoeft, de diagnostic check. Indien gewenst kan de gebruiker het programma een outlier-detectie laten verrichten. Het gekozen model tenslotte genereert vervolgens voorspel1ingen met de daarbij behorende betrouwbaarheidsintervallen. Aan het model kunnen exogenen worden toegevoegd om de voorspelkwaliteit van de endogenen te verbeteren. De gebruiker dient dan zelf voor de exogenen voorspellingen te geven. Een opvallende optie is dat MTS een automatische, iteratieve identificatie-schattingsprocedure heeft. Dit kan nuttig zijn indien men veel multivariate modellen wil schatten cq voorspellen.

#### 2.2 Data-manipulatie

Met de module voor data-entry is het mogelijk zelf reeksen in MTS in te voeren, maar ook reeksen in te lezen die op een file staan. Deze externe

files kunnen DIF- en/of ASCII-files zijn en mogen alleen pure data bevatten, dus bijvoorbeeld geen reeksomschrijvingen op de files. ledere reeks behoort op een aparte file te staan. Negatieve waarden in een reeks zijn niet toegestaan.

De data kunnen gedifferentieerd alsmede Box-Cox getransformeerd worden. De overige transformaties beperken zich tot het optellen van een constante bij een reeks of het verraenigvuldigen van een constante met een reeks. Verder schaalt MTS, indien nodig, automatisch alle reeksen. Dit is een gevolg van de nauwkeurigheid waarmee het programma rekent, slechts <sup>7</sup> significante cijfers.

# 2.3 Enige vermeldenswaardige punten

De bij het pakket behorende documentatie bestaat uit een nogal summiere handleiding van 25 pagina's, waarin weinig relevante informatie staat. De beste methode om MTS te leren is dan ook met de bijgeleverde voorbeeld-dataset een model proberen te schatten.

MTS is een menugestuurd, interactief pakket en beschikt over een uitgebreide help-faciliteit, zodat het achter het scherm zonder veel moeite snel te leren is. Bovendien is het mogelijk terug te gaan in de menu's. In tegenstelling tot AUTOBOX-PLUS kan MTS geen multiplicatieve modellen schatten, hetgeen het specificeren van bijvoorbeeld een seizoenmodel moeilijk zo niet onmogelijk maakt (AUTOBOX-PLUS, eveneens een produkt van AFS, is een pakket op de micro, waarmede de Box-Jenkins modellen uit de klassen A t/m C geschat kunnen worden).

Een handige optie is, dat de berekende waarden cq voorspellingen naar een sequentiële file geschreven kunnen worden, zodat men deze reeksen naar behoefte nader kan analyseren. Ook is het erg praktisch dat MTS de laatstgebruikte data onthoudt, waardoor het niet zoveel tijd kost een ander model te kiezen. Daarentegen is het jammer dat de grafische voorzieningen, nog gebaseerd op de mainframe mogelijkheden, zeer sober zijn.

Een paar grenzen van het programma zijn:

- aantal in te lezen reeksen: <= 10
- aantal in te lezen waarnemingen per reeks: <= 500
- aantal autoregressive matrices: <= 34
- aantal moving average matrices:  $\leq$  32.

97

De maximale waarden kunnen niet alle tegelijkertijd actief zijn. Zo kan bijvoorbeeld bij een model met 4 endogenen, 252 waarnemingen per endogene en orde 4 van het AR-polynoom de orde van het MA-polynoom hooguit 12 zijn.

# 3 EEN VOORBEELD

Met behulp van een bivariaat model willen we nagaan of er causaliteit bestaat tussen het ziekteverzuim (ZV) en de arbeidsproduktiviteit (PRARB). Zie ook Ease en Keijzer (1991). Als schattingsperiode is 1951- 1989 (jaarcijfers) genomen.

Identificatie van de twee reeksen met behulp van de partiele autocorrelatie matrices en de cross-correlatie matrices heeft geleid tot het volgende model (de t-waarden van de coefficienten staan tussen haakjes):

 $\triangle$  PRARB = 0.399  $\triangle$  PRARB<sub>1</sub> + u  $(2.7)$ 

 $\Delta$  ZV = 0.073  $\Delta$  PRARB<sub>-1</sub> + v  $(2.6)$ 

De diagnostic check op de residuen u en v van dit model geeft de volgende cross-correlatie matrices:

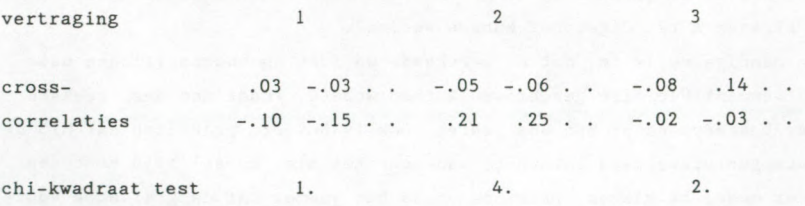

waarbij . respectievelijk  $+(-)$  betekent dat de correlatiecoëfficiënten niet respectievelijk wel significant van nul verschillen. De totale chikwadraat waarde voor de vertragingen <sup>1</sup> t/m 3 bedraagt 7. Geen enkele chi-kwadraat waarde ligt in het kritieke gebied, zodat het model niet

98

verworpen wordt. Deze specificatie houdt in, dat over de periode 1951- 1989 causaliteit bestaat van de arbeidsproduktiviteit naar het ziekteverzuira.

Indien we de automatische module van MTS het bivariate model laten bepalen, dan rolt daaruit hetzelfde model als dat we zelf gevonden hebben. In het algemeen zal dat niet het geval zijn, daar de identificatie van het model op basis van partiele autocorrelaties en cross-correlaties niet uniek is. Overigens staat nergens gedocumenteerd welke criteria er in de automatische module gehanteerd worden.

#### 4 CONCLUSIE

MTS is een interactief, gebruikersvriendelijk pakket met een snel rekenalgoritme voor vector ARIMA Box-Jenkins modellen. Hierbij zijn alleen additieve AR- en MA-matrices polynomen toegestaan. Ter verbetering van de voorspelkwaliteit kunnen aan het model exogenen (leading indicators) worden toegevoegd. MTS beschikt over een module die automatisch een VARMA model bepaalt.

Het pakket heeft een goede help-module waardoor het snel te leren is. De documentatie daarentegen, één user's manual, bevat weinig relevante informat ie .

Vooralsnog zijn de voorzieningen voor dataverkenning beperkt: praktisch geen mogelijkheid tot transformaties en de grafische faciliteiten zijn karig.

MTS mist enige statistische toetsen, die het kiezen van een geschikt mo del meer verantwoord maken. Nu worden de beslissingen genomen louter op basis van de partiele autocorrelatie matrices en de cross-correlatie matrices. Wei is het mogelijk de resultaten, waaronder de residuen, naar een ASCII-file te schrijven. Hierdoor is de gebruiker in staat de residuen met eigen programmatuur nader te analyseren.

# REFERENTIES

# Automatic Forecasting Systems, MTS user's guide, Hatboro, Pennsylvania.

Box, G.E.P. en G.M. Jenkins, Time Series Analysis; Forecasting and Control, Holden-Day, San Francisco, 1970.

Fase, M.M.G. en L.M. Keijzer, 1991, Ziekteverzuim en conjunctuur, De Nederlandsche Bank, Onderzoeksrapport WO&E nr 9104.

Hoeven, H. van der en A.J. Hundepool, AUTOBOX, een automatisch Box-Jenkins tijdreeksanalyse pakket voor de micro, Kwantitatieve Methoden, 27, 1988, pp. 171-194.

Spliid, H., A Fast Estimation Method for the Vector Autoregressive Moving Average Model With Exogenous Variables, Journal of the American Statistical Association, Vol 78, No. 384, Maart 1975, pp. 843-849.